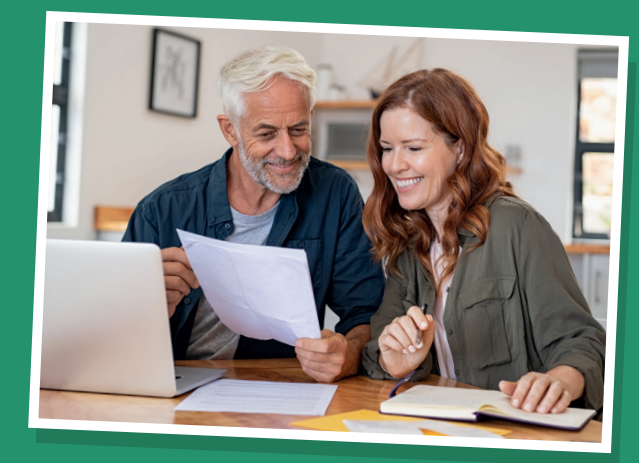

 Create goodbye messages for your loved ones

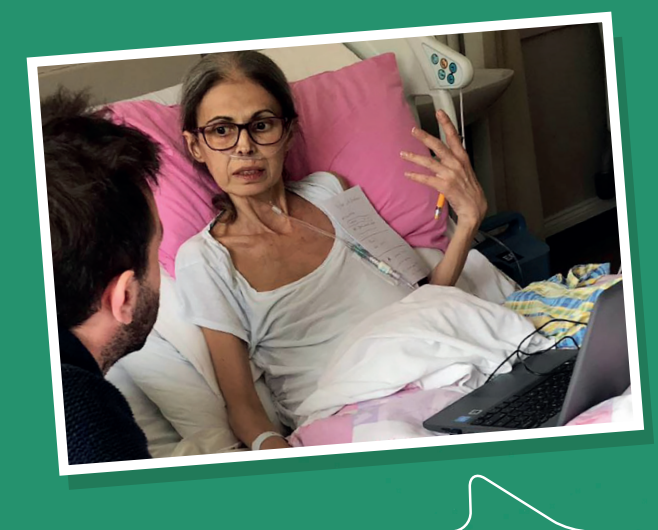

**"My Vlad, family and friends... make a mission from this simple awareness: bring an authentic smile on an unknown face, as often as possible! I love you!"** — Leti

> This goodbye message was published by Leti using MyWishes

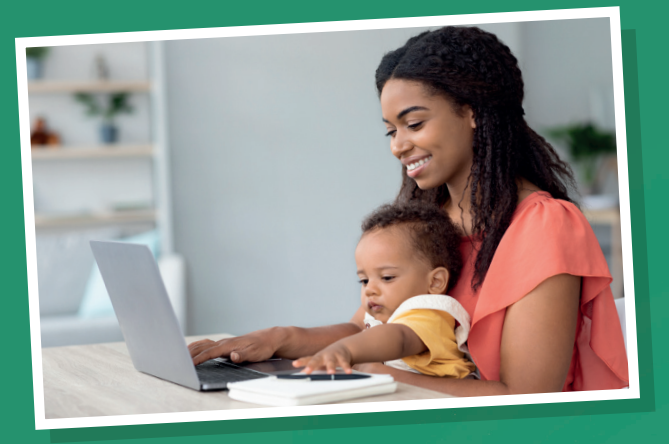

Make plans for any dependencies

## We're social **MyWishes**

@MyWishesApp MyWishesApp **R** MyWishesApplication

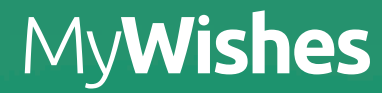

## **Make plans for your future self and the people who are important to you**

Our user-friendly app will empower you to write your **Last Will & Testament,** safeguard your **Digital Legacy,** plan your **Funeral,** curate a **Bucket List,** leave **Goodbye Messages** and make plans for your future health and social care within an **Advance Care Plan.**

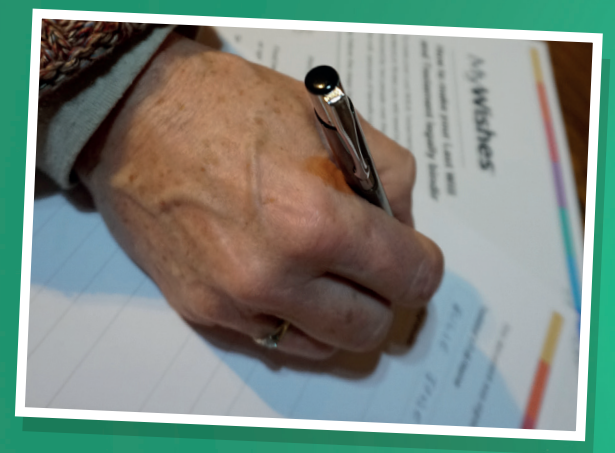

 $\blacktriangleright$  Print and share your wishes

Register at MyWishes.co.uk

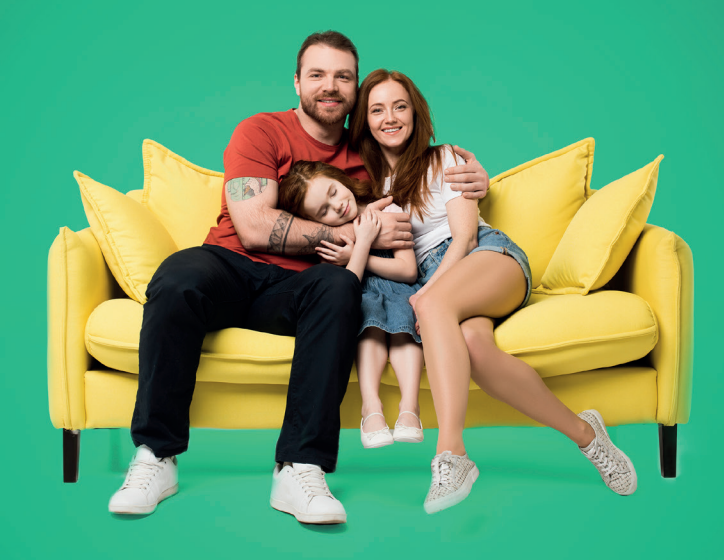

As seen on the **BBC's 'Morning Live Show'**

## Our free and easy to use software can help you complete the following tasks:

- ✓ Write your **last will & testament**
- Make plans for your future health and care in an **advance care plan**
- ✓ Document your **funeral wishes** and curate and share your **funeral playlist**
- ✓ Write your own **obituary** and leave a video to be played at your funeral
- ✓ Make plans for your **online accounts**  (social networks, photo storage etc.) within a **digital will**
- ✓ Safeguard your **digital legacy**
- Create, achieve and share items on your **bucket list**
- Leave **goodbye** messages to be published after death

## Getting started

Visit **MyWishes.co.uk** and register for an account. Once registered, you can use all of the features.

Video tutorials will guide you through each feature. If you require further help our support team will be happy to assist.

**2**

**3**

**4**

**1**

Your wishes can be downloaded and shared directly with your friends, family, GP and other healthcare professionals.

If your preferences and circumstances change login and update your wishes.

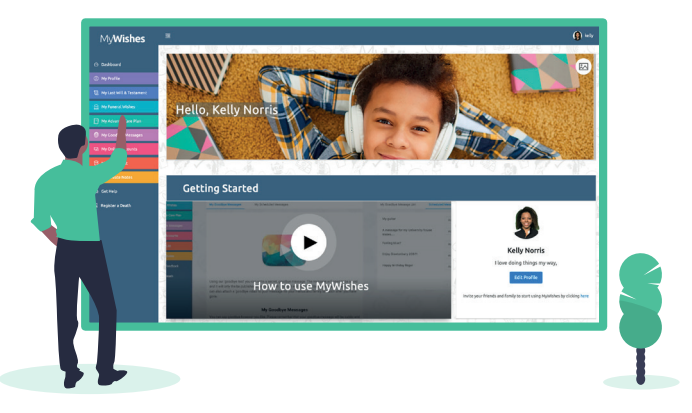

**MyWishes** makes planning quick and easy. It will empower you to make the best decisions for you, your future care, your estate and those you care about.

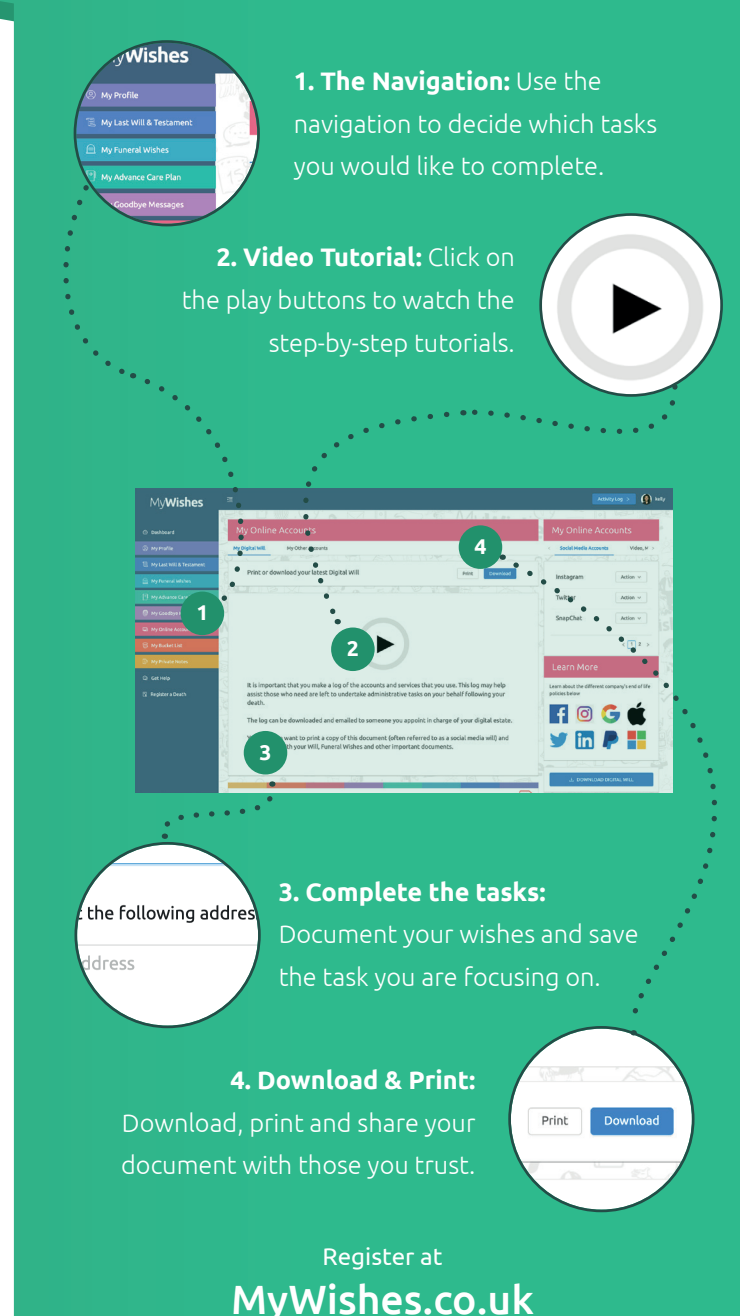